<span id="page-0-0"></span>Lecture 5: Binary heaps Sorting algorithms: Heapsort and Quicksort

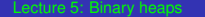

∢母  $\sim$ ミット 重

重き

- <span id="page-1-0"></span>array *A* of objects with 2 special attributes: *A*.*length* and *A*.*heap*\_*size*.
- it represents a complete binary tree with *A*.*heap*\_*size* nodes
	- The tree is completely filled on all levels except possibly the lowest, which is filled from left to right
	- *A*.*length* represents the maximum number of nodes of the tree. Therefore, *A*.*heap*\_*size* ≤ *A*.*length*
- The index of the parent, left child, and right child of a node with index *i* are computed as follows:

$$
parent(i) := \begin{cases} \lfloor (i-1)/2 \rfloor & \text{if } i \neq 0 \\ -1 & \text{if } i = 0 \end{cases}
$$
  

$$
left(i) := 2 \cdot i + 1
$$
  

$$
right(i) := 2 \cdot i + 2
$$

• The **heap property** must hold:  $A[parent(i)] \geq A[i]$  $A[parent(i)] \geq A[i]$  $A[parent(i)] \geq A[i]$  $A[parent(i)] \geq A[i]$  $A[parent(i)] \geq A[i]$  $A[parent(i)] \geq A[i]$  $A[parent(i)] \geq A[i]$  [f](#page-2-0)[or](#page-0-0) [all](#page-27-0)  $i \neq 0$  $i \neq 0$  $i \neq 0$ .

# <span id="page-2-0"></span>Binary heaps: Example

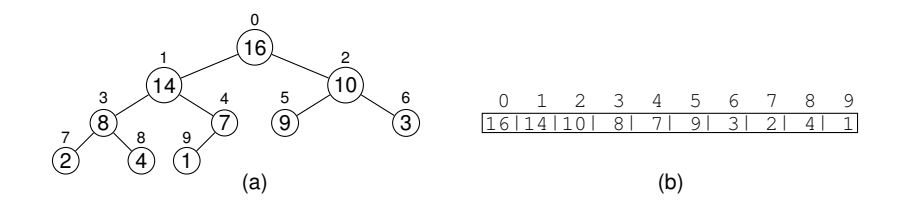

A heap viewed as **(a)** a binary tree and **(b)** an array. The number within the circle at each node in the tree is the value stored at that node. The number next to a node is the corresponding index in the array.

#### AUXILIARY NOTIONS

- **height of a node** in a tree := maximum number of edges from that node to a leaf.
- **height of the tree** := height of the root of the tree.

← 伊 →

## **Remarks**

- The height of a binary heap is  $\Theta(\log_2(n))$ (*n*)) – obvious.
- FIND / INSERT / REMOVE operations in binary heaps take  $O(log_2(n))$  time  $-$  we shall prove this.
- We are interested in the efficient implementation of:
	- $\bigoplus$  HEAPIFY $(A, i)$
	- <sup>2</sup> BUILDHEAP(*A*)
	- <sup>3</sup> HEAPSORT(*A*)
	- EXTRACTMAX(A)
	- <sup>5</sup> INSERT(*A*, *key*)

The purpose of these procedures will be explained later.

4 ロ ) (何 ) (日 ) (日 )

 $2Q$ 

э

- Takes as input an array *A* and an index *i*, such that
	- the subtrees rooted at *left*(*i*) and *right(i)* are binary heaps.
	- The subtree rooted at *i* may not be a binary heap, because *A*[*i*] is smaller than its children.
- Rearranges the elements of *A* by letting *A*[*i*] "float down" so that the subtree rooted at index *i* becomes a binary heap.

#### **Thus, the purpose of** HEAPIFY **is to maintain the heap property of an array of values.**

4 ロ ) (何 ) (日 ) (日 )

HEAPIFY(*A*, *i*)  $l :=$  *left*(*i*)  $2 r := right(i)$ **if**  $l < A$ .*heap* size and  $A[l] > A[i]$  *largest* := *l* **else** *largest* := *i* **if** *r* < *A*.*heap*\_*size* and *A*[*r*] > *A*[*largest*] *largest* := *r* **if** largest  $\neq i$ 9 exchange *A*[*i*] ↔ *A*[*largest*]

10 HEAPIFY(*A*, *largest*)

K ロ ⊁ K 御 ⊁ K 君 ⊁ K 君 ⊁ .

÷.  $QQ$ 

## Example

The action of HEAPIFY(A, 1), where A.*heap*  $size = 10$ . Configuration (a) lacks heap property at index 1. The heap property for index 1 is restored in **(b)** by exchanging *A*[1] with *A*[3], which destroys the heap property for index 3. There recursive call HEAPIFY(A, 3) sets  $i = 3$ , swaps  $A[3] \leftrightarrow A[8]$  as shown in (c), and the recursive call HEAPIFY(*A*, 8) yields no further change to the data structure.

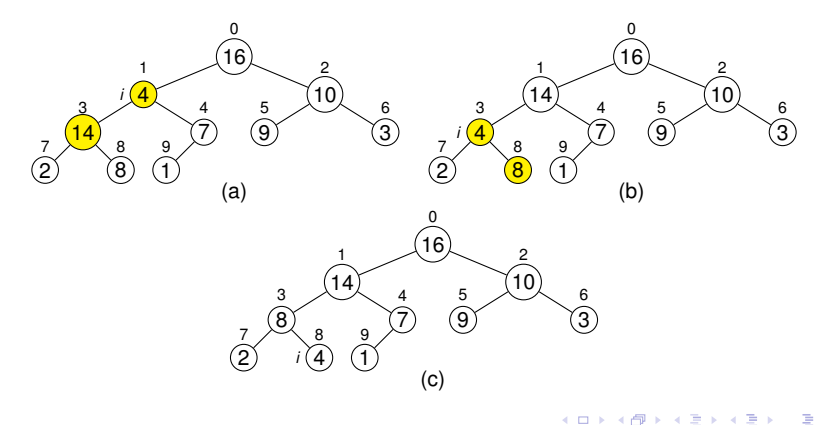

- <span id="page-7-0"></span>The running time complexity of HEAPIFY(*A*, *i*) is *O*(*h*), where *h* is the height of node with index *i*.
- $\bullet \Rightarrow$  In general, the running time of HEAPIFY(A, *i*) is  $O(log_2(n))$ .
- For a proof, check the references.

 $\langle \oplus \rangle$  >  $\langle \oplus \rangle$  >  $\langle \oplus \rangle$ 

B

 $QQ$ 

### <span id="page-8-0"></span>Building a binary heap BUILDHEAP(*A*)

- Rearranges the elements of an array *A*, to have the binary heap property.
- The rearrangement is achieved by successive runs of HEAPIFY(*A*, *i*)

#### BUILDHEAP(*A*)

- 1 *heap*\_*size*(*A*) := *A*.*length*
- 2 **for**  $i := |(A.length 1)/2|$  **downto** 0
- 3 HEAPIFY(*A*, *i*)

#### **Remarks**

- **•** The order in which the nodes are processed guarantees that the subtrees rooted at children of a node *i* are heaps before HEAPIFY is run at that node.
- There are  $O(n)$  calls of HEAPIFY( $A$ , *i*), which has time complexity  $O(\log_2 n) \Rightarrow$  time complexity  $O(n \log_2 n)$ .
- Tighter bound of the total runtime of step [3:](#page-7-0)  $O(n)$  $O(n)$  $O(n)$  $O(n)$  [\(s](#page-27-0)[ee](#page-0-0) [re](#page-27-0)[fs](#page-0-0)[.\)](#page-27-0)

<span id="page-9-0"></span>Example

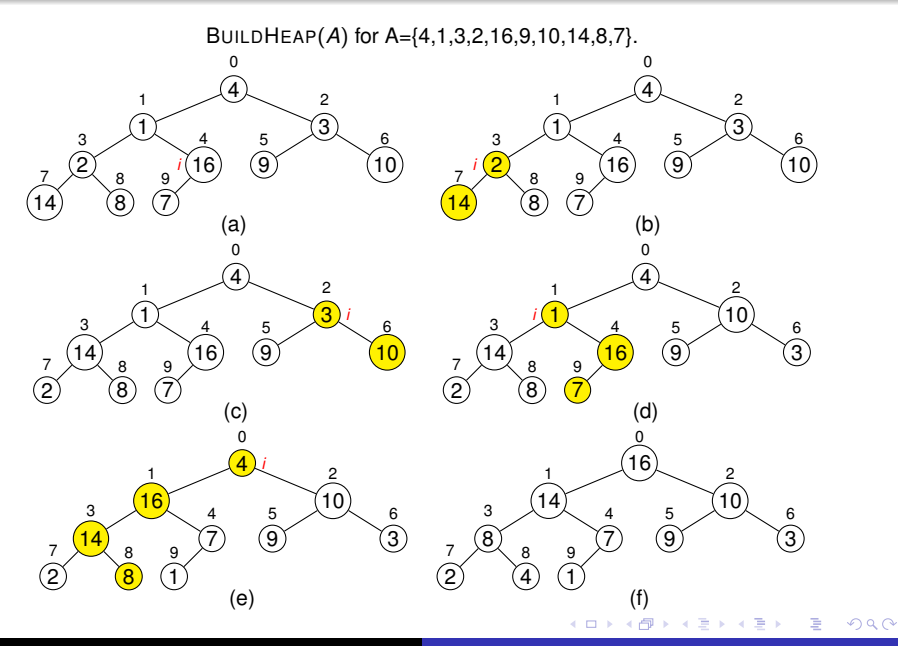

HEAPSORT(*A*) rearranges the elements of an array *A* in ascending order, using the following method:

- **1** Call BUILDHEAP(A)  $\Rightarrow$  a heap on the elements of the array *A*[0..*n* − 1]
- <sup>2</sup> *A*[0] is the maximum element of *A*
	- $\triangleright$  exchange  $A[0] \leftrightarrow A[n-1]$ , to place  $A[0]$  into its correct final position.
- <sup>3</sup> Discard *A*[*n* − 1] from the heap by decrementing *A.heap size.* We still have to sort  $A[0..n-2]$ 
	- *A*[0..*n* − 2] is *almost* a binary heap: 0 is the only index that may violate the heap property.
	- We run HEAPIFY(*A*, 0) to rearrange *A*[0..*n* − 2] into binary heap.
	- The Heapsort algorithm repeats this process for the heap of size *n* − 1 down to a heap of size 2.

イロト イ押 トイヨ トイヨ トーヨー

 $QQ$ 

<span id="page-11-0"></span>HEAPSORT(*A*) 1 BUILDHEAP(*A*) 2 **for** *i* := *A*.*length* − 1 **downto** 1 3 exchange  $A[0] \leftrightarrow A[i]$ 4 *A*.*heap*\_*size* := *A*.*heap*\_*size* − 1 5 HEAPIFY(*A*, 0)

#### TIME COMPLEXITY ANALYSIS

- BUILDHEAP(*A*) takes *O*(*n*) time.
- There are *n* − 1 calls to HEAPIFY(*A*, 0), and each one takes  $O(log_2 n)$  time.
- $\Rightarrow$  HEAPSORT(A) takes  $O(n \log_2 n)$  time, where  $n = A$ .*length.*

イロト イ押 トイヨ トイヨ トー

B

 $QQ$ 

## <span id="page-12-0"></span>Heapsort – running example

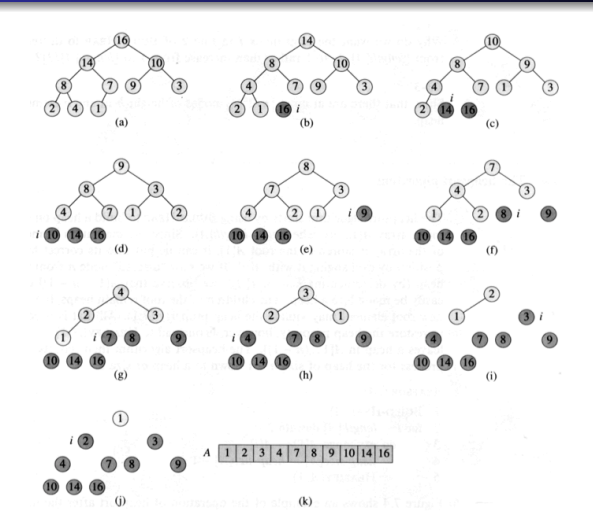

**(a)** The heap data structure just after it has been built by BUILDHEAP. **(b)**–**(j)** The heap just after each call of HEAPIFY in line 5. The value of *i* at that time is shown. Only lightly shaded nodes remain in the heap. **(k)** The resulting [so](#page-11-0)rt[ed](#page-13-0)[arra](#page-12-0)[y](#page-13-0) *[A](#page-0-0)*[.](#page-27-0)

# <span id="page-13-0"></span>**Priority queues**

A priority queue is a data structure for maintaining a set *S* of elements, each with an associated value called a key. It is intended to support efficient execution of the following operations:

- $\circ$  INSERT(*S*, *x*): inserts the element *x* into a set *S*. We denote this operation by  $S := S \cup \{x\}$ .
- MAXIMUM(*S*): returns the element of *S* with the largest key.
- EXTRACTMAX(*S*): removes and returns the element of *S* with the largest key.
- Applications of priority queues
	- Job scheduling on a shared resource
		- The queue keeps track of jobs to be performed, and their relative priorities.
		- When a job is finished or interrupted, the highest-priority job is selected from the queue, using EXTRACTMAX
		- New jobs can be added at any time using INSERT
	- Event-driven simulation: time of event occurrence serves as its key. イロト イ伊 トイヨ トイヨ トー  $\bar{z}$

Can be implemented efficiently using binary heaps.

EXTRACTMAX(*A*)

- 1 **if** *A*.*heap*\_*size* < 1
- 2 **error** "heap underflow"
- 3  $max := A[0]$
- 4 *A*[0] := *A*[*A*.*heap*\_*size* − 1]
- 5 *A*.*heap*\_*size* := *A*.*heap*\_*size* − 1
- 6 HEAPIFY(*A*, 0)
- 7 **return** *max*

Running time analysis

• HEAPIFY $(A, 0)$  takes  $O(log_2 n)$  time

⇒ EXTRACTMAX(A) takes  $O(log_2 n)$  time.

**≮ロ ▶ ⊀ 御 ▶ ⊀ ヨ ▶ ⊀ ヨ ▶** 

÷.  $QQ$ 

### Priority queues INSERT(*A*, *key*)

INSERT(*A*, *key*) inserts a node into a binary heap *A*:

- First, it expands the heap by adding a new leaf to the tree.
- Then, it traverses a path from this leaf toward the root, to find a proper place for the new element.

```
INSERT(A, key)
```
- 1 *A*.*heap*\_*size* := *A*.*heap*\_*size* + 1
- 2 *i* := *A*.*heap*\_*size* − 1
- 3 **while** *i* > 0 and *A*[*parent*(*i*)] < *key*
- 4  $A[i] := A[\text{parent}(i)]$
- 5  $i := parent(i)$

```
6 A[i] := \text{key}
```
Running time analysis

• The path traced from the new leaf to the root has length  $O(\log_2 n) \Rightarrow$  HEAPINSERT(*A*, *key*) takes  $O(\log_2 n)$  time, where  $n = A$ *heap* size. イロン イ何ン イヨン イヨン 一ヨー

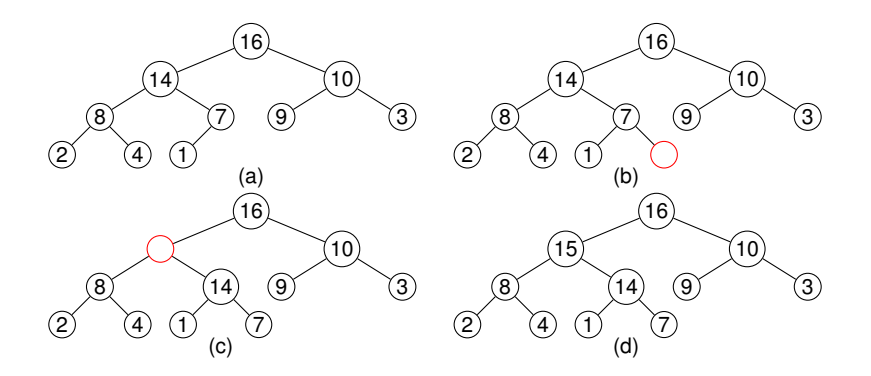

**(a)** The heap before we insert a node with key 15. **(b)** A new leaf is added to the tree. **(c)** Values on the path from the new leaf to the root are copied down until a place for the key 15 is found. **(d)** Key 15 is inserted into the tree.

K ロ ⊁ K 何 ≯ K ヨ ⊁ K ヨ ⊁

ă

- Sorting algorithm with worst-case running time Θ(*n* 2 ) on an input array of *n* numbers.
- Very efficient on average: Θ(*n* log *n*)
- Often, the best practical choice for sorting

イロメ イ押メ イヨメ イヨメー

÷.

3-step divide-and-conquer algorithm for sorting a subarray *A*[*p*..*r*]

- Divide: The subarray *A*[*p*..*r*] is partitioned (rearranged) into two nonempty subarrays  $A[p..q]$ ,  $A[q+1..r]$ such that
	- The elements of *A*[*p*..*q*] are smaller than the elements of  $A[q + 1..r]$

The index *q* is computed as part of this partitioning procedure.

- Conquer: The subarrays  $A[p..q]$  and  $A[q + 1..r]$  are sorted by recursive calls to quicksort.
- Combine: Since the subarrays are sorted in place, no work is needed to combine them: the entire array *A*[*p*..*r*] is now sorted.

イロト イ伊 トイヨ トイヨ トー

 $\Rightarrow$ 

#### QUICKSORT(*A*, *p*, *r*)

1. **if**  $p < r$ 

- 2.  $q \leftarrow$  PARTITION(*A*, *p*, *r*)
- 3. QUICKSORT(*A*, *p*, *q*)
- 4. QUICKSORT $(A, q+1, r)$

### **Partitioning the array**

```
PARTITION(A, p, r)
```

```
1 \quad x \leftarrow A[p]2 i \leftarrow p-13 j \leftarrow r+14 while TRUE
5
          do repeat j \leftarrow j - 16
                 until A[j] \leq x\overline{7}repeat i \leftarrow i + 18
                 until A[i] \geq x9
               if i < j10
                  then exchange A[i] \leftrightarrow A[j]11
                  else return j
```
K ロ ⊁ K 個 ≯ K 差 ⊁ K 差 ≯ … 差 …

- Element  $x = A[p]$  from  $A[p, r]$  is selected as pivot around which to partition *A*[*p*..*r*].
- If The while loop grows two regions  $A[p..i]$  and  $A[i..r]$  from the top and bottom of *A*[*p*..*r*], respectively, such that
	- Every element in *A*[*p*..*i*] is less than or equal to *x*.
	- Every element in *A*[*j*..*r*] is greater than or equal to *x*.

Initially,  $i = p - 1$  and  $j = r + 1$ , so the two regions are empty.

- $\triangleright$  Within the while loop, index *j* is decremented and index *i* is incremented, in lines 5-8, until  $A[i] \ge x \ge A[j]$ .
	- By exchanging *A*[*i*] and *A*[*j*], the two regions can be extended.
- $\triangleright$  The while loop repeats until *i* > *j*, at which point the entire array *A*[*p*..*r*] has been partitioned into two subarrays *A*[*p*..*q*] and  $A[q + 1..r]$  where  $p \le q \le r$ , such that all elements in  $A[p..q]$  are smaller than or equal to any element in  $A[q + 1..r]$ .
- $\blacktriangleright$  The value  $q = i$  is returned at the end of the procedure.

( 何 ) ( ミ ) ( ミ )

 $\mathbb{R}^+$  $2Q$ 

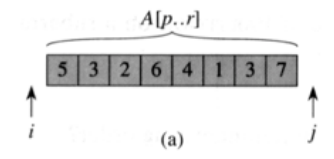

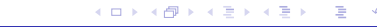

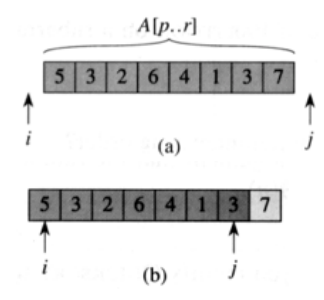

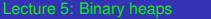

イロトメ 御 トメ 君 トメ 君 トー 君

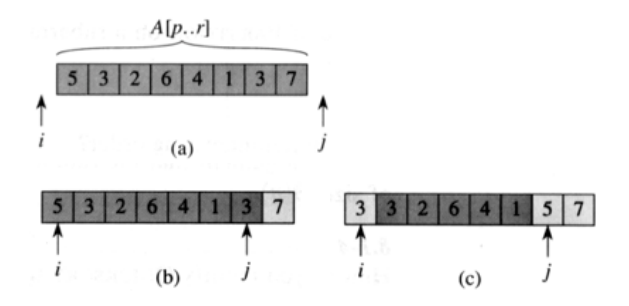

イロトメ 御 トメ 君 トメ 君 トー 君

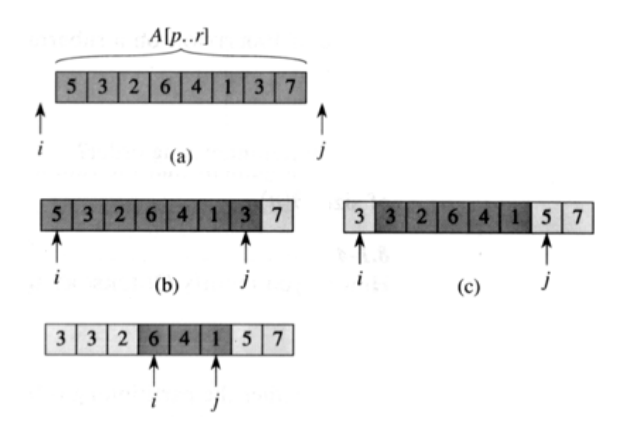

イロトメ 御 トメ 君 トメ 君 トー 君

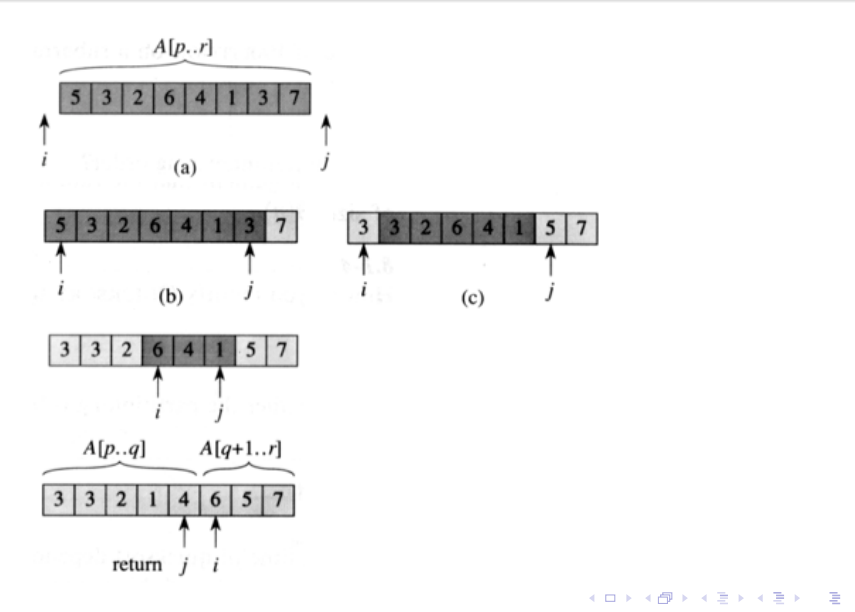

- The running time of PARTITION on an array *A*[*p*..*r*] is  $\Theta(r-p+1)$ .
- Worst case behavior happens when the partitioning alway produces one partition with 1 element, and the other with all the rest. In this case:
	- Partitioning an array of size *n* takes Θ(*n*) time and  $T(1) = \Theta(1)$ .
	- The recurrence relation is  $T(n) = T(n-1) + \Theta(n-1) =$ ... =  $\sum_{k=1}^{n} \Theta(k) = \Theta(\sum_{k=1}^{n} k) = \Theta(n^2)$ .

 $\Rightarrow$  in the worst case, the running time is  $\Theta(n^2)$ .

- Best case is when the partitioning produces regions of equal size  $\Rightarrow$  the recurrence relation  $T(n) = 2 T(n/2) + \Theta(n)$ .
	- $\Rightarrow$   $T(n) = \Theta(n \log n)$ (*Cf.* the Master Theorem)

イロト イ押 トイヨ トイヨ トーヨー

<span id="page-27-0"></span>Chapters 7 (Heapsort) and 8 (Quicksort) from the book

Thomas H. Cormen, Charles E. Leiserson, Ronald L. Rivest. *Introduction to Algorithms*. McGraw Hill, 2000.

重き ÷.

∢ 何 ▶ -∢ ヨ ▶ -∢